## **CONHECIMENTOS ESPECÍFICOS – QUESTÕES DE 11 A 25**

11. Considere as afirmativas, relacionadas com editores de textos, a seguir:

- I. Possui funcionalidades para buscar uma palavra com erro ortográfico e substituí-la pela palavra correta.
- II. Permite a edição de textos com figuras e o seu envio como uma mensagem de correio eletrônico.
- III. É possível ter, no mesmo arquivo, páginas com formatação retrato e outras com formatação paisagem.
- IV. Possui funcionalidades de busca de páginas web na Internet.

É CORRETO o que se afirma, apenas, em:

a) I e II.

b) III e IV.

- c) I e III.
- d) II e IV.
- 12. O setor de compras de uma empresa sempre pesquisa o preço de produtos em três lojas diferentes e usa uma planilha eletrônica para calcular o preço médio e o menor preço. Observe o trecho da planilha eletrônica abaixo.

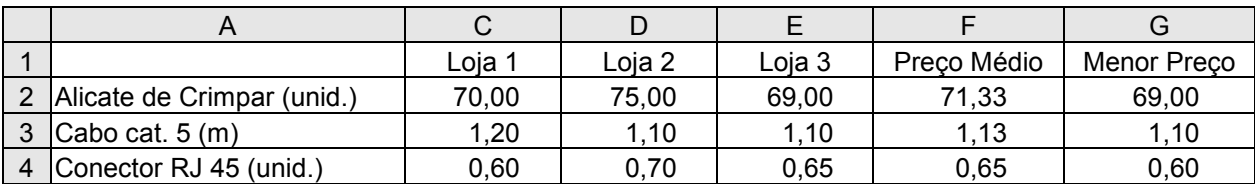

Para o trecho de planilha eletrônica mostrado acima, assinale a alternativa que apresenta as fórmulas CORRETAS para calcular o preço médio e o menor preço, respectivamente, do Alicate de Crimpar:

- a) =média(A2:E2); mínimo(A2:E2).
- b) =média(A2:A4); mínimo(A2:A4).

c) =média(C2:C4); mínimo(C2:C4).

- d) =média(C2:E2); mínimo(C2:E2).
- 13. Considere os seguintes parâmetros de configuração de um computador: IP = 200.235.121.45; Gateway = 200.235.121.1; Máscara: 255.255.255.192. A partir dos parâmetros de configuração, assinale a afirmativa CORRETA:
	- a) Este computador pertence a uma sub-rede com 64 endereços IP.
	- b) Este computador pertence a uma sub-rede com 192 endereços IP.
	- c) Todo pacote recebido pelo computador terá endereço de destino 200.235.121.1.
	- d) Todos os pacotes desta sub-rede serão encaminhados pela máquina com IP = 200.235.121.45.
- 14. Um usuário não consegue acessar a página cujo endereço é "www.ufv.br". Entretanto, ao usar o endereço "http://200.235.128.138", a página principal da UFV é carregada. Assinale a afirmativa que apresenta o diagnóstico CORRETO deste problema:
	- a) O firewall da UFV está impedindo o acesso ao endereço www.ufv.br.
	- b) O gateway está configurado incorretamente na máquina do usuário.
	- c) O servidor de DNS não está configurado corretamente na máquina do usuário.
	- d) O filtro antispam da UFV está impedindo o acesso ao endereço www.ufv.br.

## **TÉCNICO DE TECNOLOGIA DA INFORMAÇÃO 5**

15. Considere as linhas mostradas abaixo referentes a um trecho do resultado da execução do comando para listar diretório no sistema operacional Linux.

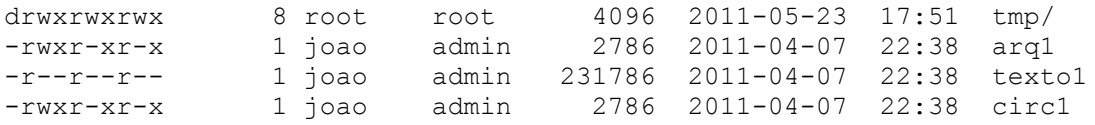

É CORRETO afirmar que:

- a) o usuário *joao* é o dono de todos os arquivos e subdiretórios listados.
- b) o usuário *joao* tem permissão para alterar o arquivo *circ1*.
- c) qualquer usuário pode acessar o arquivo *arq1* para leitura e escrita.
- d) a listagem apresenta dois arquivos e dois subdiretórios.
- 16. Os comandos linux para transferir um arquivo remoto, criar um subdiretório, entrar em um subdiretório, copiar um arquivo e apagar um arquivo são, respectivamente:
	- a) ftp, crdir, in, copy, rm.
	- b) wget, crdir, cd, copy, del.
	- c) ftp, mkdir, in, cp, del.
	- d) wget, mkdir, cd, cp, rm.
- 17. Com relação ao particionamento de discos rígidos, é INCORRETO afirmar que:
	- a) um HD particionado pode conter dois ou mais tipos de sistemas de arquivos em uma mesma partição.
	- b) um HD particionado permite instalar dois sistemas operacionais diferentes, em partições diferentes.
	- c) é possível ativar uma partição já definida e usá-la após a máquina já estar em uso.
	- d) é possível manter uma partição para os dados de usuários e outra para o sistema operacional.
- 18. Dado o trecho de pseudocódigo a seguir:

```
função soma(inteiro a, inteiro b) retorna inteiro
 inicio
        a := a * a
        b := b + b
        retorna a + b
fim
a := 5
b := 2
imprimir soma(a, b), a, b
```
Sendo a passagem do parâmetro *a* por valor e do parâmetro *b* por referência, o resultado CORRETO da impressão será:

a) 29, 5 e 4. b) 29, 5 e 2. c) 7, 25 e 4. d) 7, 25 e 2.

## **TÉCNICO DE TECNOLOGIA DA INFORMAÇÃO 6**

19. Considere as implementações de ordenação por inserção e ordenação por intercalação na mesma máquina. Para entradas de tamanho *n*, a ordenação por inserção é executada em *4·n<sup>2</sup>* etapas, enquanto a ordenação por intercalação é executada em *32·n·log2(n)* etapas. Considerando os seguintes valores para *n*:

I. 2 II. 8 III. 32 IV. 64 V. 256

Para os valores acima, é CORRETO afirmar que a ordenação por inserção supera, em eficiência, a ordenação por intercalação, apenas, nos itens:

a) II, IV e V. b) I, II e III. c) IV e V. d) I, II, III e IV.

20. Observe o seguinte algoritmo escrito em pseudocódigo:

```
Algoritmo(k, n)
 x := -1;
 para i := 1 até k faça
  se arranjo[i] > x
 então x := arranjo[i]
 fimpara
 para i := k +1 até n faça
  se arranjo[i] > x
  então retorna i
fimpara
retorna n
```
Considerando *k* = 2, *n* = 8 e os valores presentes no arranjo conforme mostrado a seguir:

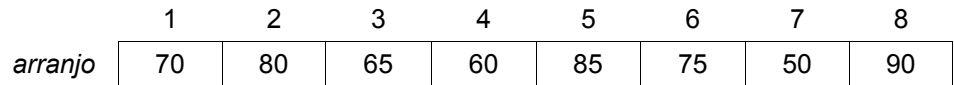

O valor retornado pelo algoritmo será igual a:

a) 65.

b) 85.

c) 50.

d) 90.

21. Considere os seguintes itens de armazenamento de dados computacionais:

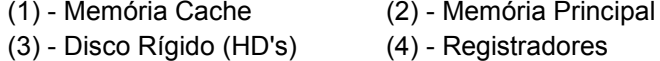

Ao colocarmos estes itens em ordem DECRESCENTE de velocidade de acesso aos dados, a sequência CORRETA será:

a) (4), (1), (2), (3). b) (3), (2), (4), (1). c) (1), (4), (2), (3). d) (4), (2), (1), (3).

## **TÉCNICO DE TECNOLOGIA DA INFORMAÇÃO 7**

22. Considere as seguintes afirmativas:

- I. Todos os barramentos de um computador funcionam com a mesma taxa de transferência.
- II. Um *driver* pode afetar diretamente o desempenho e a confiabilidade de um hardware.
- III. Um sistema RAID pode ser configurado via software ou hardware.

É CORRETO o que se afirma em:

- a) I e II, apenas.
- b) I e III, apenas.
- c) II e III, apenas.
- d) I, II e III.

23. Considere as seguintes afirmativas sobre Banco de Dados Relacional:

- I. Em um Banco de Dados Relacional fica a cargo do usuário decidir se os dados serão implementados em forma de tabela ou de objeto.
- II. A chave estrangeira é o que garante que os registros contidos em uma tabela sejam únicos.
- III. A linguagem SQL é bastante completa incluindo funções para consulta, criação e permissão de acesso aos dados.

É CORRETO o que se afirma, apenas, em:

a) I e II.

- b) I e III.
- c) II e III.
- d) III.
- 24. Considere as seguintes tabelas de um Banco de Dados Relacional e seus relacionamentos:

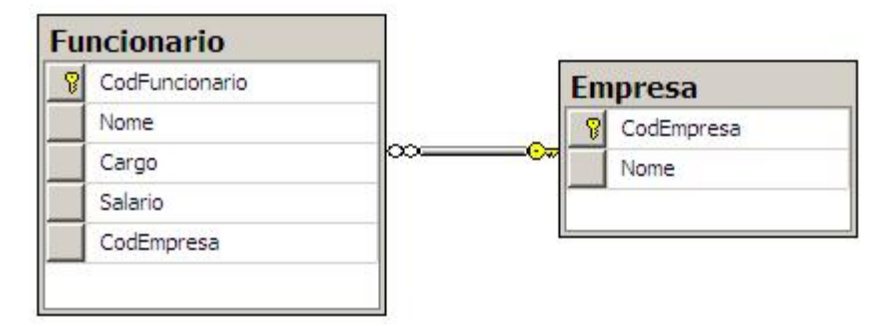

Dada a consulta SQL:

SELECT E.Nome, COUNT(F.CodFuncionario), AVG(F.Salario) FROM Empresa E INNER JOIN Funcionario F ON E.CodEmpresa = F.CodEmpresa WHERE F.Cargo IN ('DBA') GROUP BY E.Nome;

Assinale a alternativa que apresenta, na ORDEM CORRETA, a informação de cada linha resultante desta consulta:

- a) O nome do funcionário que trabalha como 'DBA', a quantidade de empresas com que este funcionário trabalha e a sua média salarial.
- b) O nome da empresa que possui funcionários que trabalham como 'DBA', o número de funcionários com este cargo nesta empresa e a média salarial dos funcionários com o cargo 'DBA' nesta empresa.
- c) O nome da empresa que possui funcionários que trabalham como 'DBA', o número de funcionários 'DBA' nesta empresa e a soma dos salários dos funcionários 'DBA' desta empresa.
- d) O nome do funcionário que não trabalha como 'DBA', o total de funcionários cadastrados e a média salarial de todos os funcionários.

25. Considere as seguintes tabelas de um Banco de Dados Relacional e seus relacionamentos:

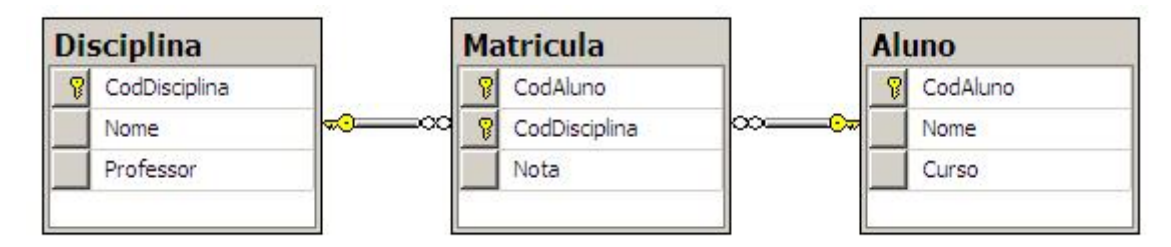

Assinale a alternativa que NÃO retorna, para cada disciplina, a média das notas dos alunos do curso de 'Zootecnia':

- a) SELECT D.Nome, AVG(M.Nota) FROM Matricula M INNER JOIN Disciplina D ON M.CodDisciplina=D.CodDisciplina INNER JOIN Aluno A ON M.CodAluno=A.CodAluno WHERE A.Curso = 'Zootecnia' GROUP BY D.Nome;
- b) SELECT D.Nome, SUM(M.Nota)/COUNT(M.Nota) FROM Matricula M INNER JOIN Disciplina D ON M.CodDisciplina=D.CodDisciplina INNER JOIN Aluno A ON M.CodAluno=A.CodAluno WHERE A.Curso IN ('Zootecnia') GROUP BY D.Nome;
- c) SELECT D.Nome, SUM(M.Nota)/COUNT(M.Nota) FROM Matricula M INNER JOIN Disciplina D ON M.CodDisciplina=D.CodDisciplina INNER JOIN Aluno A ON M.CodAluno=A.CodAluno WHERE A.Curso EXISTS ('Zootecnia') GROUP BY D.Nome;
- d) SELECT D.Nome, AVG(M.Nota) FROM Matricula M INNER JOIN Disciplina D ON M.CodDisciplina=D.CodDisciplina INNER JOIN Aluno A ON M.CodAluno=A.CodAluno WHERE A.Curso like 'Zootecnia' GROUP BY D.Nome;